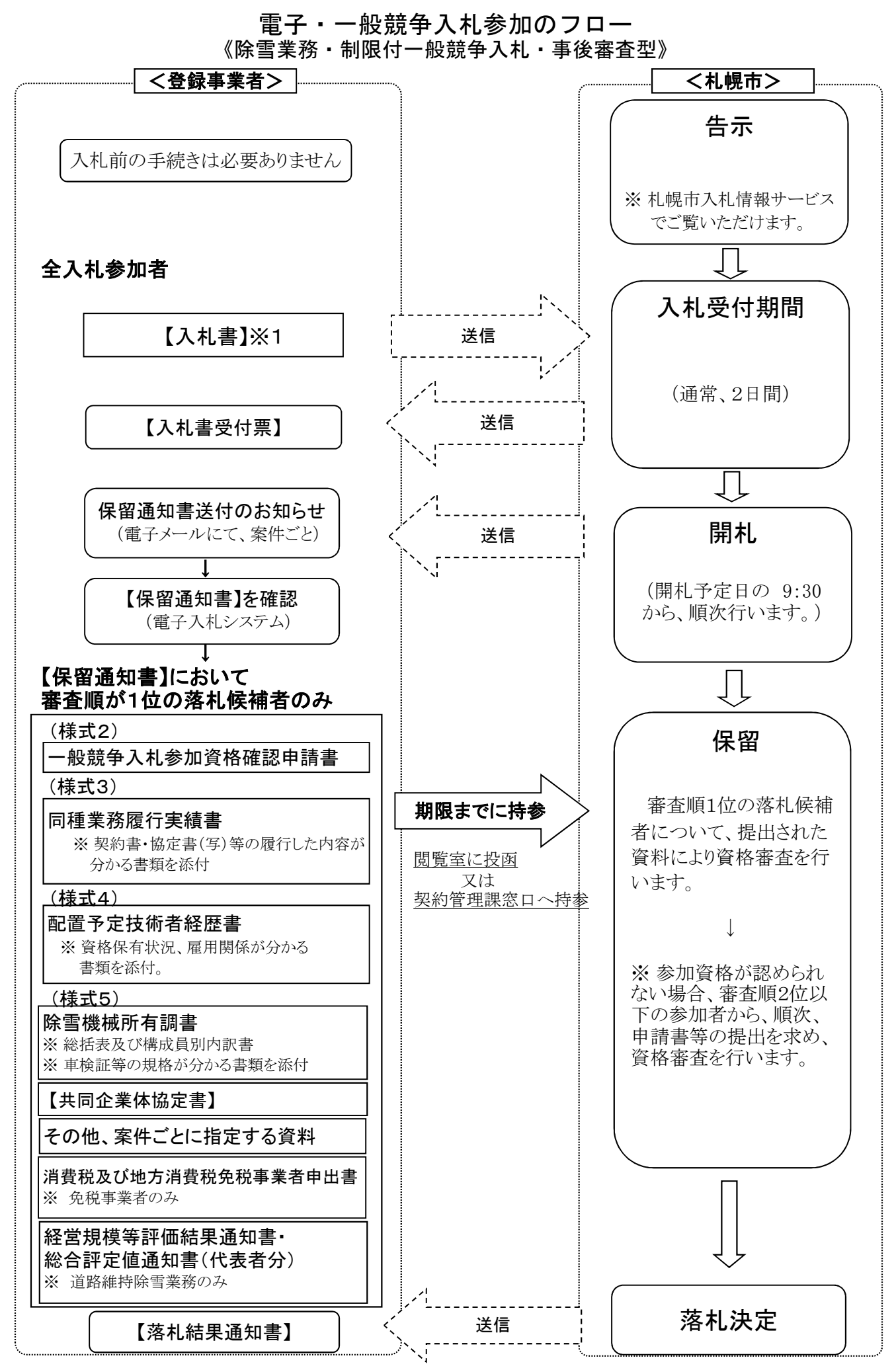

※1 内訳書等の添付不要。

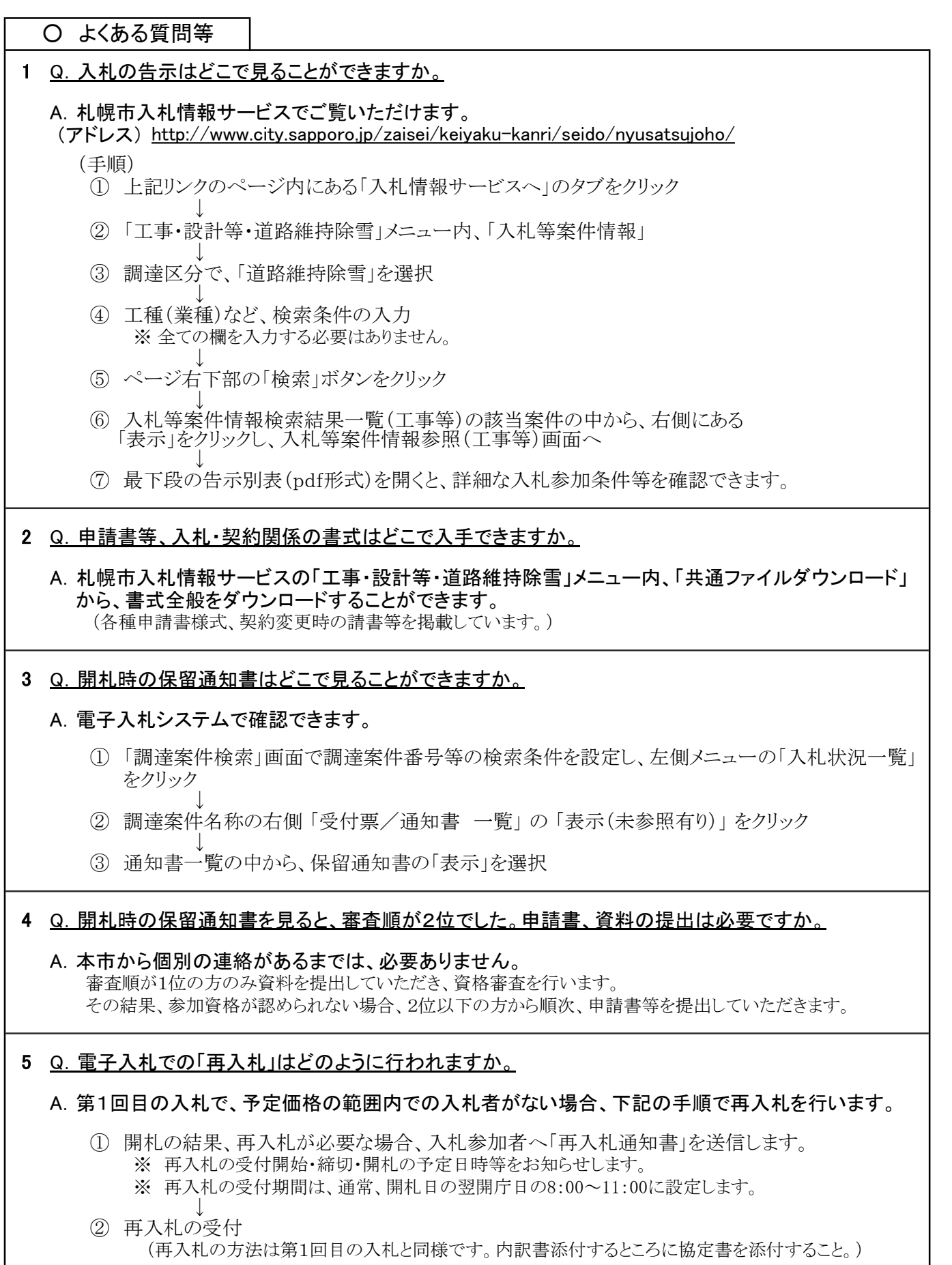

ı